## **La implicación de los estudiantes en los cursos de formación con TIC: caso de la asignatura "Explicaciones de la Física en algunos procesos ambientales"**

**C**uando se trata cualquier tema relativo a la formación con TIC se hace referencia constantemente a los cambios que es necesario introducir respecto a la enseñanza presencial habitual en nuestras aulas. Muy a menudo estos cambios suelen analizarse desde el punto de vista de la información y, sin embargo, estas tecnologías se refieren tanto a la Información como a la Comunicación, y cambiar los mecanismos de comunicación entre los sujetos implicados en la formación resulta tan esencial como cambiar el medio de poner la información al alcance de los alumnos. Esta necesidad es preciso tenerla en cuenta no solamente para establecer mecanismos de comunicación fluida entre profesor y alumno, sino también en el momento de diseñar la metodología de forma que, como el resto de los elementos, estos mecanismos de comunicación contribuyan al aprendizaje.

**Isabel Brincones Calvo José Blázquez Galaup**

**Tan esencial como cambiar el medio de poner la información al alcance de los alumnos es cambiar los mecanismos de comunicación entre los sujetos implicados en la formación**

La interacción didáctica se define como "el conjunto de relaciones y transformaciones que emergen y se extienden en el aula o contexto educativo y que construyen en su actuación diaria los profesores entre sí, profesores y alumnos, orientados hacia objetivos diversos pero comunes en el desarrollo del proceso de enseñanza/aprendizaje..." (Ortiz, 2005: 3). Esta interacción, aparece condicionada por el medio en el que se realiza, y es por tanto necesario tener en cuenta las posibilidades de comunicación que ofrecen las TIC para aprovecharlas a fin de que, a través de los mecanismos de comunicación, se favorezca que la obligatoria actividad del alumno implicado en este tipo de formación, sea una actividad mental orientada a favorecer las estrategias de aprendizaje.

## **1. Aspectos de la formación con TIC en los que resultan relevantes las herramientas de comunicación**

**U**na diferencia importante entre la enseñanza presencial "tradicional" y la enseñanza con TIC está relacionada con los cambios que se producen en el papel del profesor y del alumno expuestos en artículos anteriores, muchos de los cuales están condicionados por las características del medio, y sobre todo por la forma en que se establece la comunicación entre profesor y alumno y entre alumnos entre si.

Una de las diferencias más relevante entre ambos tipos de enseñanza se refiere a los momentos en los que se produce en que la comunicación entre los estudiantes y el profesor. En la enseñanza con TIC, durante el desarrollo del proceso de aprendizaje la actividad del profesor no se centra en poner los conocimientos al alcance de los estudiantes, ya que esta acción la realiza con anterioridad al comienzo del curso. La actividad que le ocupa mayor cantidad del tiempo del profesor durante el desarrollo del curso es preferentemente ser guía o tutor del aprendizaje, realizando principalmente una evaluación continua del proceso mediante el seguimiento y valoración de la actividad de los estudiantes, ya que a pesar de que el aprendizaje sea autónomo, el profesor no debe dejar completamente solo al estudiante y debe preocuparse de su ritmo de trabajo, motivando a los estudiantes, valorando la realización de actividades y promoviendo nuevas estrategias de aprendizaje autónomo y colaborativo.

Por otra parte, la actividad del alumno difiere de la que realiza en los "cursos tradicionales" fundamentalmente en dos aspectos a que por una parte realiza por su cuenta la planificación de los tiempos de estudio durante todo el proceso al depender totalmente de su voluntad la incorporación y cese de su actividad, y por otra debe mantenerse activo durante el tiempo que está inmerso en el proceso de aprendizaje, interaccionando con el material y realizando las actividades propuestas que envía al profesor. Se puede decir que en este tipo de formación el estudiante "tiene que ser más activo", de manera que "la carga formativa se reparte entre todos los actores del proceso a diferencia de lo que ocurre en la formación presencial" donde tradicionalmente le corresponde casi exclusivamente al profesor, llegando algunos autores como Seoane (2005) a afirmar que "el esfuerzo exigido al alumno supera la dedicación que ofrecen los docentes". Este aumento de actividad requiere una mayor interacción con el resto de los elementos del proceso de enseñanza y aprendizaje.

En un contexto de formación "virtual" se consideran tres ámbitos: el de los contenidos, la comunicación y la evaluación. (Hall, B. ,1997; Mc Cormack, C. y Jones, D., 1998; Moreno, F. y Baillo-Bailliere, 2002). Es precisamente mediante la comunicación como puede ponerse de manifiesto la implicación del estudiante en un proceso de aprendizaje de estas características y se manifiesta al menos en dos elementos: el establecimiento de un diálogo con los materiales del curso (forma e intensidad de su incorporación al proceso de aprendizaje) y el diálogo con el profesor (ayudas al aprendizaje).

A continuación se analiza la realización de estos dos tipos de diálogo en el caso real del desarrollo de la asignatura "Explicaciones de la Física en algunos procesos ambientales" del programa ADA-Madrid que se ha impartido por la Universidad de Alcalá desde el curso 2002/03.

## **2. Diálogo alumnos-materiales**

**U**na de las ventajas para el alumno de la formación con TIC, reside en la posibilidad de incorporarse al proceso en el momento y con la intensidad que voluntariamente se desee. Pero, como señalan Aris y Fuertes (2005) esta ventaja produce un inconveniente asociado ya que "requiere una buena dosis de organización y de esfuerzo personal para crear el hábito de estudio *on-line,* y la ausencia de respuesta inmediata a las posibles dudas o incidencias son una primera fuente de frustración". A su vez este inconveniente puede transformarse en beneficio para el estudiante al obligarle a ser más activo durante su proceso de aprendizaje.

Debido a esta situación, al realizar una valoración de un curso de este tipo, parece importante analizar la actividad del alumno en el desarrollo. Una de las medidas de la implicación de los alumnos al aprendizaje en cursos con TIC se obtiene del análisis de los registros de actividad que proporciona la propia plataforma en la que se desarrolla la asignatura, junto con las características del curso implantadas en su diseño.

A continuación se presentan las características de la asignatura y la plataforma sobre la que se realiza el posterior análisis de la intervención de los alumnos.

### **2.1. La asignatura "Explicaciones de la Física en algunos procesos ambientales"**

En el curso 2001-02 la Consejería de Educación de la Comunidad de Madrid puso en marcha el proyecto Aula a Distancia y Abierta de la Comunidad de Madrid (ADA-Madrid). Este proyecto surgió como una experiencia piloto de la Consejería de Educación para que los alumnos de las distintas titulaciones de las seis universidades públicas madrileñas pudieran recibir formación impartida desde cualquiera de estas universidades, con la doble intención de acercar el conocimiento a todos los rincones de la Comunidad Autónoma, se produjera en donde se produjera, y de fomentar la comunicación entre el profesorado de las seis universidades y la adaptación de este profesorado al proceso de innovación que suponía entonces el uso de las llamadas nuevas tecnologías de la información. Como tal proyecto piloto se pensó en la conveniencia de que constituyera una ampliación de la oferta de Materias de Libre Elección de todas las universidades participantes en el proyecto, con asignaturas de cuatro créditos de duración e implantadas desde una única plataforma.

En la actualidad participan en el proyecto, que ya no cuenta con el apoyo de la Comunidad de Madrid, todas las universidades públicas madrileñas con un total de 36 asignaturas (seis por universidad) y que llega a 2.160 estudiantes (60 alumnos por asignatura).

Una de las asignaturas que se incorporan a este proyecto es "Explicaciones de la Física en algunos procesos ambientales" de la que se encargan dos profesores del Departamento de Física de la Universidad de Alcalá, para los que supone la primera experiencia en el empleo de las TIC para la docencia a distancia. Bajo estas condiciones, pareció más conveniente partir de un texto escrito, en el más tradicional sentido del término, en el que se desarrollaron, de forma sencilla pero rigurosa, las leyes fundamentales que permiten explicar algunos procesos naturales, como el vuelo de las aves o la formación del Arco Iris. Se diseñó un "texto base" adaptado a las peculiaridades del soporte informático empleado, de forma que permitiera el acceso a información externa y facilitara el aprendizaje del alumno. En este sentido se incluyeron situaciones, se diseñaron ejercicios aclaratorios o de autoevaluación y se planificó la exposición de contenidos empleando dos tipos de pantallas: *pantallas expositivas* a modo de pizarra virtual en la que se recogen los esquemas que contienen y relacionan los conceptos fundamentales que el estudiante debe aprender y que se desarrollaran posteriormente en las pantallas explicativas que desde ella se abren, y *pantallas explicativas*, que permiten profundizar en los conceptos fundamentales que han sido planteados en la pantalla expositiva de la que "cuelgan". Su función es proporcionar al estudiante pautas, contenidos y actividades de aprendizaje y constan de un corto texto escrito que incluye esquemas, dibujos, fotografías o vídeos que aclararan los conceptos a aprender, para terminar con una fotografía relacionada con el contenido. El texto contiene "palabras calientes", hiperenlaces y la recomendación de visitar distintas páginas de contenido científico, elementos todos que van dirigidos a favorecer la comprensión de los contenidos. Además, en el caso de que los conceptos a explicar son muy complejos, se incluye la resolución de ejemplos de aplicación directa.

La asignatura consta de siete temas cada uno de ellos contiene entre seis y ocho pantallas expositivas de las que "cuelgan" entre una y tres pantallas explicativas, estableciéndose una navegación interna dentro de la pantalla expositiva en el caso de ser varias las pantallas explicativas que la conforman. Al final de cada tema se propone un problema de recapitulación (en una pantalla expositiva) cuya solución es accesible al estudiante en otra pantalla explicativa de acceso directo desde la empleada para su enunciado.

El curso se inicia con un foro de presentación en el que tras presentarse así mismos los profesores se invita a los estudiantes a que se presenten ellos mismos indicando los estudios que cursan, la universidad a la que pertenecen, si simultanean el estudio con el trabajo, si residen dentro o fuera de la Comunidad, si están de Erasmus o cualquier otra circunstancia que permita un cierto grado de conocimiento entre los que han de trabajar juntos en la asignatura durante un cuatrimestre.

A lo largo del curso se proponen dos o tres foros sobre temas de actualidad, empleando para su propuesta un archivo "pdf" de una página de periódico o de una revista de divulgación científica o algún vídeo. Todos los foros se consideran abiertos tras el envío de un mensaje personal a cada alumno indicando su apertura y el nombre del foro.

La evaluación se realiza a partir de pruebas y de la participación del estudiante en las actividades propuestas. Las pruebas están formadas por preguntas de opción múltiple, que se realizan al finalizar cada pantalla explicativa y al final de cada tema. Las características de las pruebas son distintas en cada caso. Las situadas después de cada pantalla explicativa tienen una ponderación en la nota final que es la mitad que las de recapitulación final de tema, constan de cuatro a seis preguntas, cada respuesta errónea o en blanco de dos de ellas resta el valor de una pregunta bien contestada, para realizarlas el alumno dispone de 30 minutos y se entienden superadas obteniendo más de 5 puntos. Las situadas al final de cada tema constan de diez o doce preguntas, no tiene penalización no responderlas o responderlas de forma equivocada, para realizarlas se dispone de 60

minutos y se entienden superadas obteniendo como mínimo más de 4 puntos; tienen la peculiaridad de ser, lo que en la jerga de la plataforma se conoce como, "bloqueantes", es decir, el acceso al siguiente tema, está condicionado por la obtención de la calificación mínima en la prueba final de tema. Caso de no haber superado esta puntuación el alumno debe ponerse en contacto con el profesor, que le asignará un trabajo sobre los puntos débiles encontrados en la prueba objetiva.

Aunque el acceso a cada prueba no implica la obligación de responderla en ese mismo instante, en todas las pruebas el orden de presentación de las preguntas es aleatorio cada vez que se accede a ellas y, para cada pregunta, existe una explicación de la contestación correcta si el alumno ha respondido erróneamente o una frase de refuerzo si la respuesta es correcta. Después de cada prueba el alumno puede revisar cada pregunta y a la explicación dada a solución correcta.

La participación del estudiante en las actividades propuestas (básicamente foros) se valora en función de la frecuencia, pertinencia y creatividad de las aportaciones.

#### **2.2. Desarrollo de la asignatura**

Una vez que un alumno accede a la plataforma se encuentra con un mensaje de los profesores en el que además de la bienvenida a la asignatura, se les informa de las características de la asignatura, sistemas de evaluación, mecanismos de comunicación y se les advierte de la existencia de un menú en la plataforma en el que pueden encontrar, un programa detallado de la asignatura, una bibliografía básica de la misma, la existencia de un glosario de términos y un calendario con los plazos aconsejados de realización de los temas, las evaluaciones y otros eventos. A lo largo del curso, cada alumno recibe, periódicamente según se desarrolle su proceso de aprendizaje, mensajes personalizados (una media de cuatro) en los que el profesor comenta su opinión de su ritmo de trabajo, animándoles a continuar como hasta el momento o a mejorar su rendimiento.

Este sistema de comunicación es usado por los alumnos junto con la opción del menú "preguntas de alumnos", tanto para justificar su ritmo de trabajo como para realizar consultas sobre aspectos del curso como dudas y aclaraciones sobre contenidos, evaluación y participación en otros eventos. Las preguntas de los estudiantes, se contestan en un plazo inferior a 48 horas, con lo que se logra una comunicación con cada uno de ellos fluida y personalizada. Aunque esta comunicación se analiza posteriormente de forma detallada, cabe señalar que un 95% de los estudiantes responde de forma habitual a los mensajes del profesor, del orden de un 20% de ellos realizan preguntas, manifiestan sus opiniones o explican sus circunstancias personales sobre su ritmo de trabajo sin pregunta previa. Pero además existe una ventaja añadida consistente en que a través de este medio el estudiante es mucho más libre de preguntar al profesor, de manera que muchos estudiantes se encuentran más libres al realizar preguntas por escrito a las que saben que su profesor va a responder de manera individualizada y privada, con lo que "pierden el miedo escénico" a ser escuchados por sus compañeros o mal interpretados en su pregunta, ya que a la hora de realizarla la pueden meditar más y la realizan y son respondidos en privado, con lo que se comprueba que el porcentaje de alumnos que interviene en el desarrollo de la asignatura es muy superior al que normalmente se encuentra en las clases presenciales. Se han empleado también el resto de las herramientas de comunicación para fomentar el aprendizaje colaborativo, con desigual grado de aceptación por parte de los alumnos.

### **2.3. Los alumnos**

El perfil de los alumnos que se han matriculado en la asignatura ha sido muy diverso. Teniendo en cuenta que en el título está explícito que se trata de una asignatura de Física, una materia que no tiene muy buena prensa entre los estudiantes, siempre ha tenido, desde la primera edición, del orden de al menos un 10% de alumnos que provienen de "bachilleratos de letras". Entre los estudiantes, que terminaron con éxito, se cuentan futuros titulados en Derecho, en Administración y Dirección de Empresas, en Económicas, en Psicología o en Turismo, Desde luego el mayor porcentaje de estudiantes provienen de ingenierías, mayoritariamente Telecomunicación, Informática y Química, siendo la titulación de Ambientales la que menos estudiantes ha aportado.

### **2.4. Resultados académicos**

Sorprende agradablemente la baja tasa de fracaso en la asignatura. Comenzó siendo del 11,6% y en tres cursos ha pasado a ser del 7,1%, si bien en los alumnos que provienen de "bachilleratos de letras" se mantiene su tasa de fracaso en el 11%.

El grado de aprovechamiento de los alumnos desde la perspectiva del profesor es muy satisfactorio, obteniendo en general muy buenas calificaciones en las pruebas, del orden del notable alto, no presentándose diferencias importantes entre los alumnos en razón de su procedencia.

Los datos proporcionados por las encuestas realizadas por la plataforma ADA-Madrid a los estudiantes que han seguido la asignatura a lo largo de estos tres años de experiencia, han venido dando un grado de satisfacción general de la asignatura muy alto (por ejemplo en el último año 3,8 siendo 4,1 la valoración más alta obtenida, sobre un máximo de 5). Igualmente han sido altamente valorados aspectos concretos como: la forma en la que se exponen los contenidos (4,1) y en la claridad de los mismos (4,0), la información recibida para

seguir la asignatura (4,0) o la temporalización y distribución de los temas (4,0) así como el proceso de evaluación de la misma (4,3).

El grado de satisfacción del profesorado en esta experiencia ha sido muy alto, tanto por lo que supone enfrentarse con una forma nueva de docencia como es una plataforma, como por el reconocimiento que por parte de los estudiantes reflejado tanto en sus diálogos con los profesores como en las encuestas realizadas por ADA-Madrid.

### **2.5. Herramientas de la plataforma que permiten la realización de análisis del desarrollo del curso**

Para realizar el análisis no se han diseñado nuevos instrumentos de recogida de datos, ya que tanto la propia plataforma a través de sus herramientas, como ADA-Madrid a través de un informe de evaluación realizado a partir de una encuesta a los estudiantes, ofrecen suficiente información en este sentido.

En lo que se refiere a la plataforma utilizada en el desarrollo de la asignatura, cuando el profesor accede a la misma se abre con una pantalla desde la que se puede dirigir a cada una de las convocatorias (asignaturas) en las que participe, una vez elegida la convocatoria deseada, se abre la página de "*avisos"* en la que se resume la situación en ese momento de las actividades: administrativas (sin utilidad real), previstas en la agenda o calendario, docentes (situación de los trabajos enviados no vistos y "tets") y de comunicación (preguntas de alumnos, mensajes en foros y mensajes personales) lo que permite de forma rápida tener una perspectiva completa del estado actual de la asignatura. Al ser cada uno de esos avisos un enlace interno el profesor puede, de forma inmediata, dar respuesta a las actividades que entiende son más urgentes. Mediante un panel con diferentes opciones situado a la izquierda de la pantalla el profesor puede entrar en: *convocatorias* que identifica todas y cada una de las asignaturas en las que participa; *avisos; formación* que abre un menú y muestra el temario del curso y los accesos directos al "Glosario de términos", a las "Referencias bibliográficas", a las "Preguntas frecuentes" y al "Calendario"; *evaluación* que muestra la lista de alumnos activos en la convocatoria y abre un menú desplegable con todas las opciones de evaluación; *comunicación* que permite el acceso a las herramientas de comunicación y muestra la bandeja de entrada de mensajes; *administración y modo alumno* que permite al profesor entrar en la asignatura como si fuese un alumno.

Al abrir el epígrafe "*Evaluación*", como ya se ha comentado más arriba, aparece la lista de los alumnos, en la que el nombre de cada alumno abre su ficha en la que se encuentran además de sus datos personales y otros datos de tipo administrativo, su historial de estudio y de pruebas de evaluación. En este último apartado se relaciona de forma pormenorizada el nombre de cada prueba realizada, el tipo de la misma (obligatorio o bloqueante), la fecha de realización, la nota obtenida la ponderación para la nota final, el tiempo invertido en su realización, el promedio de la nota de los "test" realizados y la posibilidad de ver completa la respuesta dada por el estudiante. En el historial de estudio el menú *evaluación* da acceso a distintas estadísticas de seguimiento del curso para cada estudiante, entre las que se encuentran: *tiempos de conexión por día* donde se puede ver que días se conecta y por cuanto tiempo se mantiene la conexión, lo que puede dar una idea, no siempre veraz, de la regularidad de trabajo del estudiante; *sesiones y tiempo de conexión* que informa del número total de veces que se ha conectado el alumno y el tiempo total invertido en el curso; *tiempo de conexión por sección* en la que se informa del número de visitas y tiempo total dedicado a cada una de las posibles conexiones (temario, glosario de términos, referencias bibliográficas, preguntas más frecuentes, calendario, situación académica, test entregados, autoevaluación envío de trabajos, grupos de alumnos, mensajes, preguntas al profesor, foros de debate, Chat y encuestas); *tiempo de conexión por lección* en la que para cada alumno informa del número de veces que ha visitado cada pantalla y el tiempo total dedicado a ella; y *datos introducidos por el alumno* donde se recoge: el número total de: test realizados, mensajes a los grupos de trabajo, al profesor y a los foros, las preguntas y encuestas realizadas.

### **2.6. Resultados en la asignatura "Explicaciones de la Física en algunos procesos ambientales" durante el curso 2005-2006**

Durante el curso 2005/06 se matricularon un total de 57 alumnos de distintas titulaciones, de ellos 45 cursaban licenciaturas en Ciencias o Ingenierías, 4 Psicología, 6 Medicina, uno Relaciones Laborales y otro Traducción e Interpretación, abandonaron a lo largo del curso o no superaron la asignatura 3 Ingenieros 1 Médico y el estudiante de Traducción e Interpretación, el resto de los alumnos superó el curso con una calificación media de notable, sin que se encontrara diferencias respecto de la carrera en la que estaban matriculados los alumnos.

### *2.6.1. Datos obtenidos del informe de evaluación de ADA-Madrid*

Por parte de ADA-Madrid se realiza al término de cada cuatrimestre un informe basado en las opiniones de los alumnos sobre el desarrollo de cada asignatura. En el informe correspondiente al último cuatrimestre en el que se impartió la asignatura se puede ver que de entre todos los motivos por los que los alumnos eligen asignatura destacan con una valoración de 4 o 5 en una escala de 1 a 5: Ahorro de tiempo y desplazamiento (93,5%), flexibilidad en cuanto al lugar para seguir la asignatura (95,6%) y flexibilidad en cuanto al horario para seguir la asignatura (97,9%), quedando con valores menores otros aspectos como:

"materia de la asignatura e interés que aporta a su formación universitaria" (65,2%).

Respecto a la forma en que los estudiantes siguen los contenidos, la mayoría de ellos (71,7%) afirman haber estudiando *on-line*, siendo sólo el 13% los que afirman que han impreso los contenidos para estudiar de forma convencional. Este dato está sólo relativamente de acuerdo con el anterior al ser considerablemente menor el porcentaje de los que dicen estudiar *on-line* que los que eligen por flexibilidad. Si bien como diremos a continuación los datos de conexión de los alumnos hacen difícilmente compatible el trabajo en la plataforma con el tiempo de conexión empleado.

### *2.6.2. Datos obtenidos con las herramientas de la plataforma*

A partir de los datos proporcionados por la herramienta descrita en el apartado anterior se ha realizado un análisis de los resultados de la asignatura durante el curso 2005/06, del que cabe destacar los siguientes aspectos:

• La moda en el número de conexiones por semana de los alumnos a la plataforma es de 2 veces con una pequeña dispersión, lo que se puede interpretar como un seguimiento bastante regular del curso. Sin embargo la dispersión es grande en la media del tiempo total de conexión, existiendo un 26,9% de alumnos que se conectan en total menos de 10 h, lo que parece claro significar que se

han descargado los contenidos y en consecuencia no han seguido la asignatura *on-line.* Solamente un 19,2% superan las 30 horas de media de trabajo en la plataforma. De este tiempo por término medio el 68, 6% ha estado dedicado ha estudio directo (entendiendo como tal el dedicado al temario, glosario de términos, referencias bibliográficas y revisión de sus contestaciones a test) el 24% a comunicación (preguntas y mensajes al profesor, foros y chat) y el 1% a consultas sobre información de su situación académica o aspectos administrativos.

- Del tiempo medio dedicado al estudio directo el 91,14% lo es al temario y el 8,35 a la revisión de sus respuestas a las pruebas de opción múltiple propuestas
- Del tiempo medio dedicado a comunicación el 45,9% corresponde a intervenciones en foros, lo que indica una alta participación en los mismos y el 36,5% a participación en Chat lo que confirma la importancia de los elementos de comunicación para favorecer el aprendizaje cooperativo, siendo el 13,5% el tiempo empleado en preguntas dirigidas al profesor.

## **3. Diálogo profesor-alumnos**

**U**no de los inconvenientes de la formación con TIC está centrado en el posible aislamiento de los estudiantes debido a la distancia tanto física como temporal del profesor y sus alumnos. Este aislamiento puede afectar al aprendizaje al encontrarse el alumno solo en el momento en que le surgen dudas al interaccionar con el material de estudio. En efecto, Herrero (2005) señala que "una de las causas de insatisfacción es la falta de retroalimentación coherente en el progreso del aprendizaje, ya que todo proceso de formación requiere una referencia externa de apoyo y contraste de los conocimientos establecidos".

Una forma de evitar este distanciamiento es el uso de herramientas de comunicación. Las plataformas que se vienen utilizando para este tipo de formación incorporan los foros de debate y los chat. Ambos cumplen el objetivo primordial de comunicación entre profesores y estudiantes, pero presentan algunas diferencias debidas a la distinta sincronía de los participantes que conducen a diversificar su objetivo como herramienta de aprendizaje (tipo de contenido del curso para el que son adecuadas). Así, el foro de debate parece estar indicado para tratar de forma extensa la profundización en algún aspecto concreto del contenido de manera que, a propuesta generalmente del profesor, cada participante en el curso puede analizar un documento que desarrolla un aspecto concreto de los contenidos del curso y expresar su opinión sobre él, mientras que el Chat parece estar más adecuado para el tratamiento inmediato de aspectos muy puntuales que, aunque realmente no se agotan en el momento de realización de la conversación, proporcionan una información necesaria o útil en el momento en que es requerida, por tanto

puede estar indicado para ponerse de acuerdo sobre aspectos que afectan de una manera común a los participantes. En este sentido ninguna de estas dos herramientas produce comunicación individualizada entre el profesor y un alumno concreto de manera que pueda ser utilizada para resolver situaciones concretas y personalizadas, actuación que puede cumplir el correo electrónico.

### **3.1. Herramientas para la realización del análisis**

En el desarrollo de esta asignatura, el profesor utiliza de manera intencional el correo para mantener un diálogo con sus alumnos. Dentro del uso que el profesor establece se pueden distinguir dos tipos de acciones en función de dos grandes objetivos. Por una parte el profesor pretende señalar su "presencia virtual" de forma que los alumnos sepan que siempre, a pesar de la asincronía, pueden "conversar con su profesor" sobre los contenidos y actividades del curso, mediante consulta de dudas, comentarios, etc. Por otra parte pretende mantener, a modo de tutoría, una motivación constante en los alumnos para que mantengan un adecuado ritmo de trabajo.

Dentro de este segundo tipo de comunicaciones, un diálogo típico contempla un saludo inicial del profesor, un seguimiento de la actividad de los alumnos, de forma que éstos reciben en al menos dos ocasiones durante el desarrollo del curso, información sobre su ritmo de trabajo (motivación refuerzo),

aumentándose de manera especial en el caso en que el profesor observa que existe una posible falta de actividad del alumno (motivación ritmo), un recuerdo de las fechas fijas en el calendario del desarrollo del curso y una despedida con recomendaciones finales. Dadas sus características, el primer tipo de comunicaciones es menos sistemática, siendo el propio alumno individualmente el que refleja el ritmo de mensajes, ya que el profesor, en general se limita a contestar individualmente a los mensajes de cada alumno o envía comunicaciones generales a todos, como por ejemplo la presencia de documentos nuevos en el foro, etc.

#### **3.2. Resultados**

#### *3.2.1. Comunicaciones del profesor*

La tabla recoge las comunicaciones realizadas por el profesor con cada uno de los alumnos que completaron el curso, señalando solamente las consideradas como específicas de cada alumno. En este sentido no se han considerado las que sistemáticamente se envían a todos como son las informaciones generales, saludos y despedidas a pesar de que en ocasiones sean personalizadas ya que contienen elementos particulares relativos al alumno.

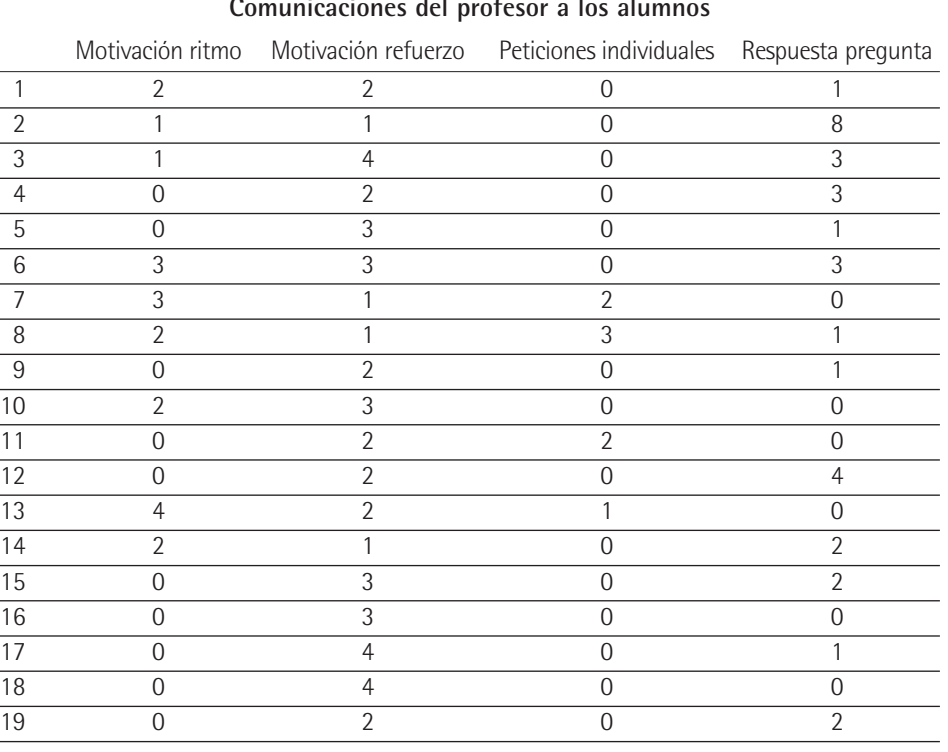

### *Tabla 1* **Comunicaciones del profesor a los alumnos**

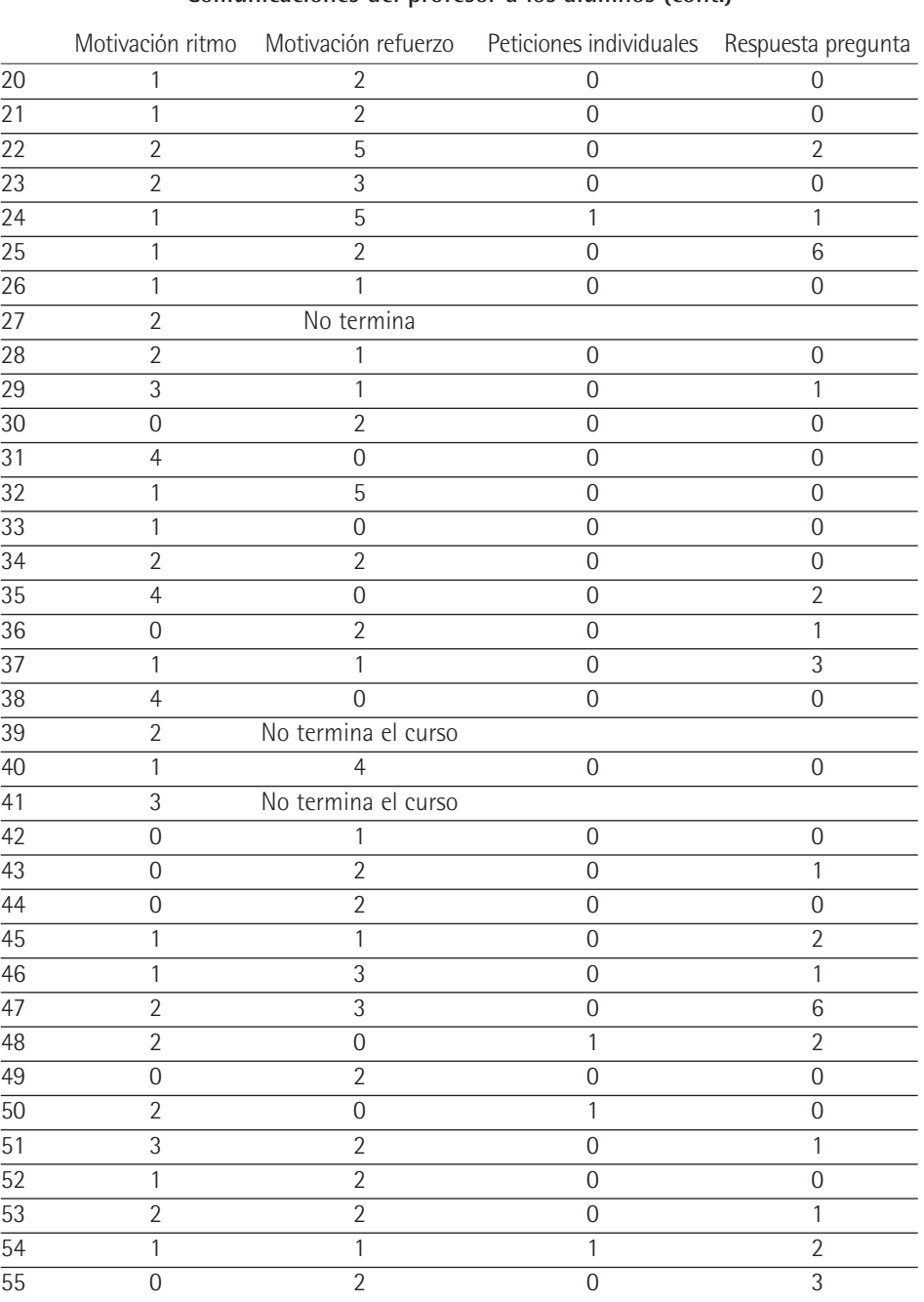

## *Tabla 1*

### **Comunicaciones del profesor a los alumnos (cont.)**

Mensajes de motivación relacionados con el ritmo de trabajo de los alumnos.

De los 55 alumnos que comenzaron el curso 38 (70%) recibieron en algún momento del mismo algún mensaje de su profesor indicando que sería conveniente modificara su ritmo de trabajo. En estos mensajes no solo se comenta el posible retraso en la actividad del alumno (*"Hola..., ¿no has dejado un poco parada la asignatura?, por favor, mira el calendario para que no se te venga el tiempo encima. Un saludo"*) sino que son personalizados de manera que se comenta su situación particular y se incluyen recomendaciones. *("..., llevas casi un mes sin entrar en la plataforma y el tiempo corre. Es cierto que este sistema de enseñanza permite que uno se organice el tiempo como quiera, pero entiendo que te debo recordar que en dos semanas y media esto se acaba y a ti te quedan muchos temas. Anímate y trabájatelo un poco. Un saludo"; "…, me parece que e has abandonado un poco, demasiado. Tu calificación en los test que has realizado es alta, pero andas un poco retrasado y solo te faltan dos semanas y media. Ánimo y dedícale más tiempo. Un saludo"*).

La actuación futura de los alumnos que recibieron este tipo de mensajes es diversa. Solamente tres (5,5% de los matriculados) no terminaron el curso, llegando el resto a completar el programa en el tiempo establecido, si bien 22 de ellos (40% de los matriculados) necesitaron más de un mensaje de motivación del ritmo, llegando a ser de 4 el

número de alumnos que necesitaron hasta 4 mensajes de este tipo.

Mensajes de refuerzo de la motivación

Además de los mensajes dirigidos a los alumnos que, a juicio del profesor necesitaban regularizar su ritmo de trabajo, en general todos los alumnos recibieron también mensajes dirigidos a reforzar su trabajo, bien por que su ritmo fuera el adecuado o bien porque tras un mensaje de motivación para mejorar el ritmo, éste había mejorado. Teniendo en cuenta que de los 38 alumnos (70% de los matriculados) que necesitaron, a juicio del profesor, mejorar su ritmo de trabajo, solamente tres no recibieron nunca un mensaje reforzando su posterior actuación, y además, estos tres recibieron 4 mensajes de motivación de ritmo, se puede apreciar la posible utilidad de este tipo de acción por parte del profesor.

En total fueron 104 los mensajes de este tipo enviados por el profesor, con una media de dos por alumno, y se realizaron en diferentes momentos del desarrollo del curso. Así al comienzo del curso los mensajes son más simples *("Hola..., he estado mirando como te va la asignatura y veo que la llevas bastante bien. Un saludo y ánimo*"), mientras que posteriormente se incluyen algunos aspectos más particulares de la actividad del alumno *("Veo... Que te gustan más 'la Termo' y los fluidos que la electricidad, en cualquier caso es una realidad que lo llevas de forma sobresaliente.*

*Ánimo y a por el Magnetismo y la Luz que ya queda poco. Un saludo").* O bien algunos alumnos pueden recibir refuerzo al finalizar algún trabajo particular encomendado *("Bueno... Remirado el trabajo que me has enviado y parece que ya te has enterado más*...).

### Peticiones individuales

Se han agrupado bajo este epígrafe aquellas comunicaciones individuales que envía el profesor individualmente a sus alumnos y que no tienen como misión principal la motivación. En el caso de este curso, el profesor solamente ha hecho uso de este recurso en el caso de tener que pedir algún trabajo adicional a aquellos alumnos que fallaron en alguno de los test propuestos. En este caso mantiene un diálogo sobre las características del trabajo y una opinión crítica sobre el mismo hasta lograr que el alumno en cuestión supere la parte de asignatura que se ha considerado no superada en el test. En este caso han sido 8 alumnos (15,4% sobre los alumnos que han terminado el curso) con los que el profesor ha mantenido un diálogo sobre trabajos adicionales.

### Respuestas a preguntas de los alumnos

Uno de los objetivos principales del diálogo entre el profesor y sus alumnos es conseguir un cauce que ayude a comprender el contenido de la asignatura. Así como en la clase presencial, cuando el profesor expone los contenidos, el alumno tiene la oportunidad de consultar aquello que no entiende, en el caso de la formación con TIC, el alumno interacciona directamente con el contenido pudiéndole surgir las mismas dudas que cuando estudia con otro tipo de material o cuando escucha al profesor. Es preciso en este caso que el alumno también pueda consultar sus dudas al profesor. Esta consulta la realiza el alumno en el mismo momento en que surge la duda, sin embargo no recibe la respuesta inmediata del profesor lo que puede pensarse que constituye una desventaja respecto a lo que sucede en la enseñanza presencial. Sin embargo, existen otras ventajas que compensan este inconveniente como por ejemplo que el alumno pierde lo que puede llamarse "miedo escénico" a preguntar personalmente y delante de sus compañeros, ya que el mensaje de consulta que realiza lo recibe únicamente el profesor y además lo lee cuando él no está presente, y además la respuesta también es personal con lo que existe mucho menor miedo al ridículo ante sus compañeros. Esta idea está de acuerdo con los datos del desarrollo de esta asignatura ya que el profesor envió mensajes de respuestas, antes de 48 horas según se había comprometido, a consultas de 29 de los 52 alumnos que terminaron el curso, lo que supone un 55,8%, porcentaje mucho mayor que el que suele presentarse en las clases presenciales. Por otra parte, el número de respuestas por término medio es de 2,2, respuestas por alumno, lo que implica que el procedimiento ha estado

utilizado no de forma esporádica. En efecto, 17 alumnos (32,7%) recibieron más de un mensaje de respuesta, lo que parece indicar que consideraron un buen procedimiento para consultar dudas ya que, incluso considerando solamente este dato, el porcentaje sigue siendo muy superior al de alumnos que realizan consultas en una clase presencial por término medio.

#### *3.2.2. Comunicaciones de los alumnos*

En el desarrollo de la asignatura a la que se refiere el presente análisis la iniciativa en la comunicación entre profesor y alumnos ha partido siempre del profesor que comenzaba con un mensaje de saludo y motivación inicial. Este procedimiento de comunicación contó con la participación de los alumnos ya que 36 de los 55 alumnos matriculados (65,5%) participaron en mayor o menor proporción estableciendo algún tipo de diálogo con el profesor, con una media de 3,7 mensajes por alumno.

Los mensajes enviados por alumnos se han clasificado en dos categorías, de acuerdo con los objetivos de la comunicación, según sean respuestas a otros mensajes del profesor o enviados a iniciativa del alumno bien para realizar consultas al profesor o para expresar sus opiniones acerca de los contenidos, el curso o la asignatura. En esta primera clasificación cabe señalar que 44 de los 52 alumnos que terminaron la asignatura (84,6%) utilizaron ambos tipos de mensajes de forma que 5 alumnos (9,6%)

*Gráfico 1* **Frecuencia de conexiones de los alumnos con el profesor**

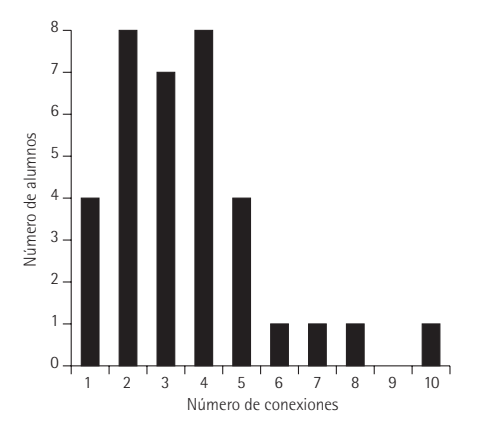

nunca respondieron a los mensajes del profesor y 3 (5,8%) no realizaron nunca una consulta por su cuenta.

Respuestas a los mensajes del profesor

Como se ha señalado anteriormente el profesor ha enviado mensajes a todos los alumnos, bien de forma general aunque personalizados, o bien de forma particular analizando la adecuación del ritmo de trabajo. Al analizar el grado de respuesta de los alumnos puede observarse que el comienzo de su participación resulta bajo, de forma que solamente 6 alumnos (11,5%) responden al primer mensaje de saludo enviado por el profesor, es más uno de los alumnos al que en este mensaje se le hace una pregunta sobre la carrera que esta cursando, tampoco contesta en este momento a la pregunta. Esta situación puede ser

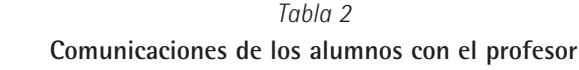

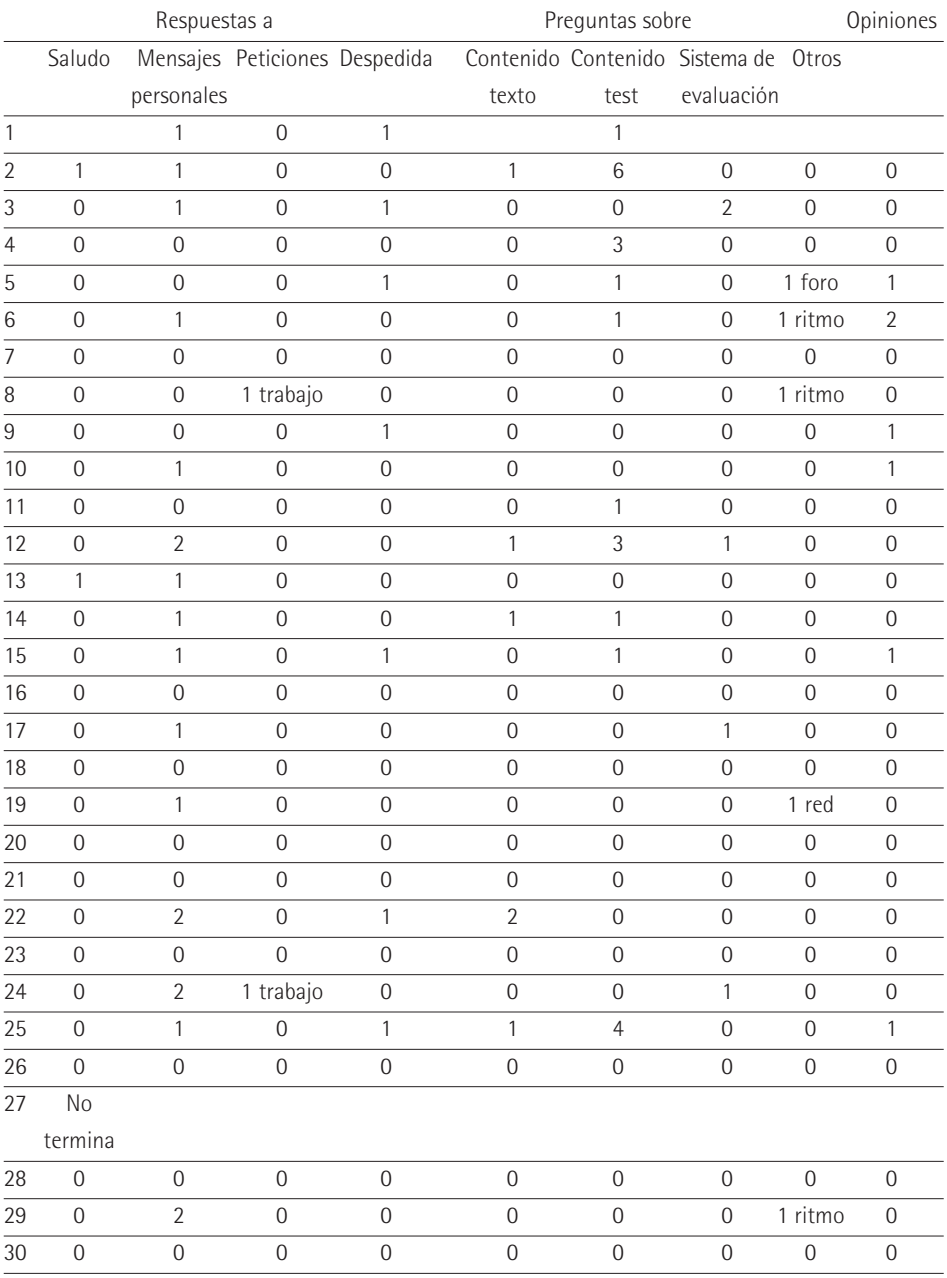

### *Tabla 2* **Comunicaciones de los alumnos con el profesor (cont.)**

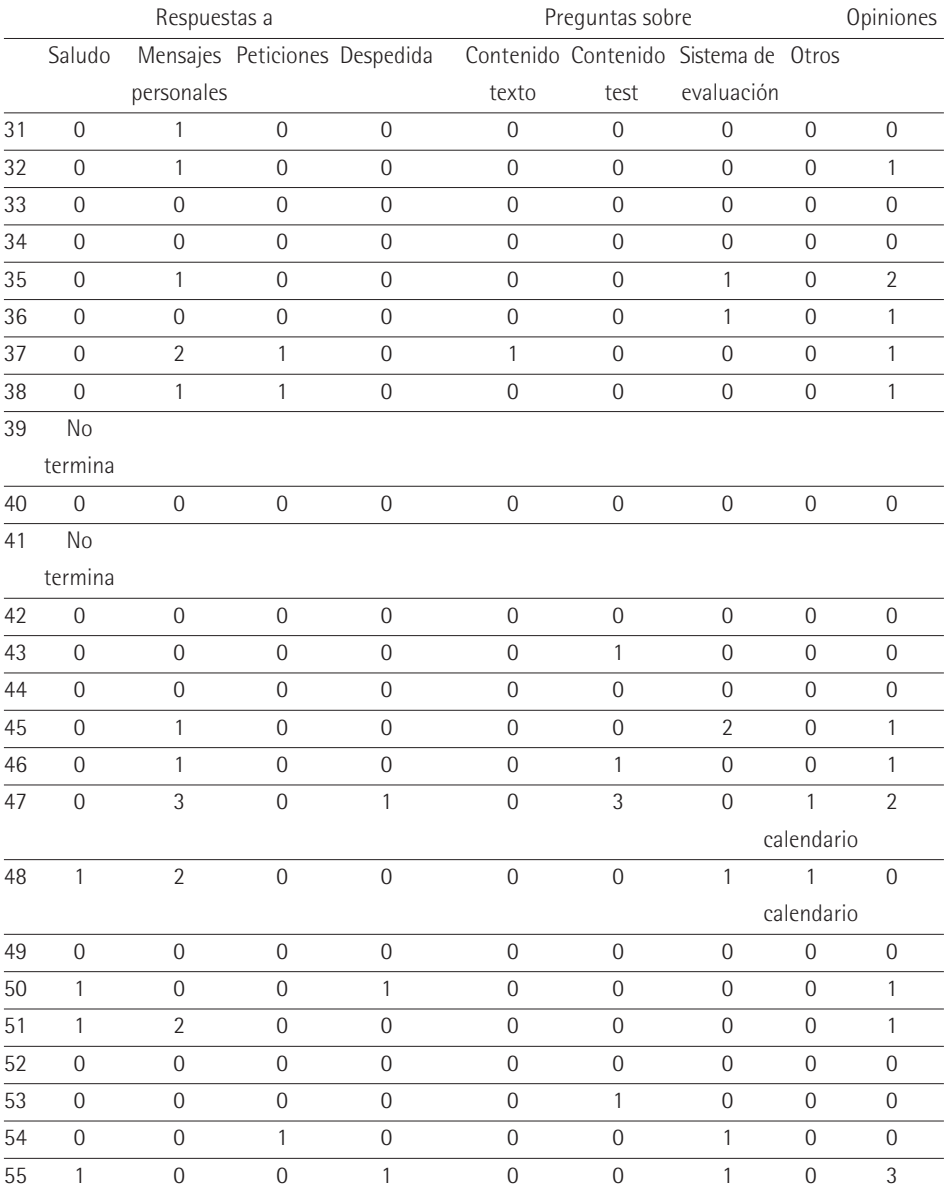

debida bien al desconocimiento del mecanismo de diálogo, bien a la costumbre de no responder a las presentaciones iniciales del profesor en las clases presenciales. En este sentido, una vez establecido el diálogo a lo largo del curso, es poco mayor el porcentaje de alumnos que responde al mensaje de despedida (19,2%).

Una situación diferente se contempla en la respuesta a los mensajes en los que el profesor realiza observaciones que no tienen duda de ser personales ya que están relacionadas con el ritmo de trabajo, los resultados obtenidos o las peticiones de trabajos particulares. En este caso es mucho mayor el porcentaje de alumnos que responde a pesar de que no se le haga ninguna pregunta (59,6%), bien justificando su retraso *(... Ayer por fin me pude poner manos a la obra e intentará ponerme al día lo antes posible. Soy consciente del retraso, pero creo que en esta semana podré dedicarle todo el tiempo que no puede hasta ahora. Un saludo),* agradeciendo las palabras de ánimo *(Bueno, esta asignatura me parece interesante y de momento no me cuesta demasiado seguirla… Gracias por preguntar)* o enviando los trabajos requeridos.

#### Preguntas realizadas por los alumnos

La participación de los alumnos respecto a la realización de preguntas al profesor por medio del correo se puede considerar alta ya que de los 36 alumnos que en algún momento establecen comunicación voluntaria con el profesor, solamente 6 no realizan ninguna pregunta y 4 de estos seis si envían un mensaje opinando sobre la asignatura o agradeciendo la atención recibida en el desarrollo de la misma.

En general, las preguntas de los alumnos se han centrado en tres aspectos principales: contenidos del curso *("Hola de nuevo, creo que hay una errata en... y debería decir…"*), contenidos y respuestas a los tests propuestos *("Tengo varias dudas acerca del test de esta lección... En la cuarta pregunta induce a error que el gradiente…*"), o bien a los sistemas de evaluación *("Hola soy… y me gustaría conocer los criterios evaluación que se van a seguir en la asignatura…".; "No sé si hay examen final o hay que hacer algún tipo de trabajo. También me gustaría saber si vais a revisar los exámenes porque he visto que algunos tienen respuestas erróneas...*").

El reparto de preguntas en estas tres categorías es muy irregular, correspondiendo la mayoría a las consultas al realizar los test propuestos (ver gráfico 2), situación que podría interpretarse admitiendo que los alumnos estudian el contenido de forma más rápida y, es cuando intentan realizar las pruebas propuestas cuando les surgen las dudas. Esta situación sería en principio similar a la que sucede en la clase presencial donde los estudiantes oyen al profesor (leen los contenidos en soporte informático o papel descargándolos), repasan lo que ya tienen

escrito (en este caso el texto base del profesor en lugar de sus apuntes), y es cuando intentan realizar ejercicios o responder a preguntas cuando verdaderamente relacionan y les surgen las dudas. En este sentido existiría una cierta ventaja de este tipo de formación frente a la presencial en el sentido ya que al poder entrar y salir del test sin entregarlo disponen del mecanismo de consulta y tienen tiempo de recibir información complementaria que les permita un mejor aprendizaje.

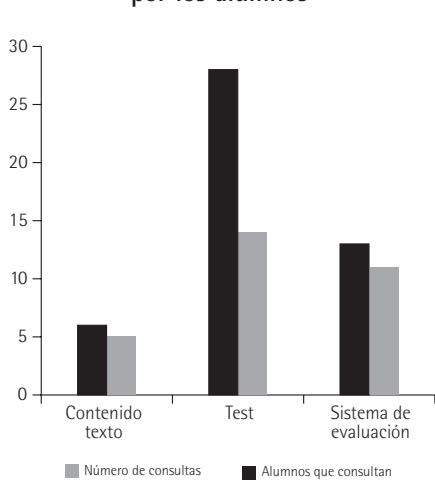

### *Gráfico 2* **Tipo de consultas realizadas por los alumnos**

#### Opiniones de los alumnos

Un aspecto importante del diálogo establecido es el hecho de que un número apreciable de alumnos (32,7%) utilizaron el sistema de comunicación para expresar su opinión sobre algún aspecto del curso o la asignatura *("La asignatura ha estado bien..."*

*"Creo que la manera de plantearla es la correcta para un asignatura de este tipo...". "La organización de los últimos temas es mucho mejor porque…").*

## **4. Conclusiones**

**E**n el caso concreto del desarrollo de la asignatura analizada se han obtenido una serie de conclusiones que sirven de guía, por un aparte para futuras ediciones de la misma asignatura y por otra para el diseño de nuevas asignaturas.

*Respecto al diálogo con los materiales,* la conclusión principal es que el diseño utilizado no ha favorecido en grado suficiente el estudio *on-line,* dado los bajos índices de tiempo de conexión, debido, posiblemente, a que una buena parte de los materiales eran susceptibles de estudio en papel una vez descargados de la plataforma. Es pues conveniente aumentar el número de actividades que deben realizarse directamente en línea.

Por otra parte, en comparación con las propuestas, es relevante el tiempo dedicado a las conexiones entre alumnos, por lo que se puede esperar que las actividades grupales hayan provocado el intercambio entre alumnos favoreciendo el aprendizaje cooperativo, haciendo recomendable su inclusión en futuros cursos.

*Respecto al diálogo entre el profesor y los alumnos,* es de destacar la alta proporción de alumnos (67,7%) que en algún momento establecen comunicación de forma voluntaria con el profesor, con una media de 3,7 comunicaciones de cada alumno, proporción sustancialmente superior a la que viene produciéndose en cursos similares de enseñanza presencial, lo que confirma la idea de que en este tipo de formación el alumno es más activo en su comunicación tanto con los materiales como con el profesor. Idea que viene reforzada por el hecho de que solamente el 5,8% de los alumnos no realizaron ninguna consulta al profesor.

Los alumnos realizan consultas al profesor en aspectos relacionados con el contenido de la asignatura, si bien la mayor parte de ellas están relacionadas con los contenidos de las pruebas, lo que parece indicar que surgen en el momento en que se están realizando las pruebas, por lo que parece conveniente no utilizar solamente una evaluación sumativa, sino multiplicar los momentos en los que se propone un instrumento de evaluación ofreciendo también otro tipo de actividades como autoevaluaciones.

## **Bibliografía**

- ARIS REDÓ, N y Fuertes, M. (2005) "La formación virtual-entre la satisfacción y la frustración". Educaweb.com . Nº 113.
- HALL, B. (1997) "Designing courses for Web. Web-based training". Wiley Computer Publishing: Nueva York.

HERRERO, I. (2005). "Los 7 puntos de insatisfacción en la formación virtual". Educaweb.com . Nº 113.

- MC CORMACK, C. y JONES, D. (1998); "Building a web-based education system". Wiley and Son. Nueva Cork.
- MORENO, F. y BAILLO-BAILLIERE (2002). "Diseño instructivo de formación *on-line*. Aproximación metodológica a la elaboración de contenidos". Ariel Educación: Barcelona.
- ORTIZ COLÓN, A. (2005). Interacción y TIC en la docencia universitaria. *(www.sav.us.es/pixelbir/articulos/n26/n26art/art2603.htm)*
- SEOANE PRADO, A. (2005). "Causas de insatisfacción en la formación *on-line*. Algunas ideas para la reflexión". Educaweb.com . Nº 113.

## **Resumen**

*La implicación de los estudiantes en los cursos de formación con TIC: Caso de la asignatura "Explicaciones de la Física en algunos procesos ambientales"*

Una de las diferencias más relevante entre la formación presencial y la formación con TIC se refiere a los momentos en los que se produce comunicación entre los estudiantes y el profesor. Es precisamente mediante la comunicación como puede ponerse de manifiesto la implicación del estudiante en un proceso de aprendizaje de estas características que se manifiesta al menos en dos elementos: el establecimiento de un diálogo con los materiales del curso (forma e intensidad de su incorporación al proceso de aprendizaje) y el diálogo con el profesor (ayudas al aprendizaje). En el caso analizado es de destacar la alta proporción de alumnos (67,7%) que en algún momento establecen comunicación de forma voluntaria con el profesor, con una media de 3,7 comunicaciones de cada alumno, proporción sustancialmente superior a la que viene produciéndose en cursos similares de enseñanza presencial. En estas comunicaciones, los alumnos realizan consultas al profesor en aspectos relacionados con el contenido de la asignatura, si bien la mayor parte de ellas están relacionadas con los contenidos de las pruebas.

## **Abstract**

*Student implication in courses using ITCs. Case study: the subject "Understanding Physics in some environmental processes"*

There are some relevant differences between face-to-face teaching and *e-learning*. These differences mainly apply to the moments in which teachers and students communicate. It is precisely through communication that we can observe how students get involved in their learning process. The aforementioned process has two elements: the way students use the material, and how they ask their teacher for help. In this specific case study, 67.7% of the students contacted the teacher voluntarily with an average of 3.7 interactions. This average is higher than the one recorded for a face-to-face situation. The common dialogue with the teacher was about the content of the subject and the context of the exams.

> **José Blázquez Galaup Isabel Brincones Calvo** Departamento de Física Universidad de Alcalá jose.blazquez@uah.es isabel.brincones@uah.es